## **M17 - Question Bank**

Keywords: quiz, question, import, multiple choice, short answer, text, essay, feedback, self-test, evaluate, categorise, questionbank, sort, find, auto-allocate, auto-generate, random quiz question

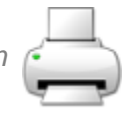

## What is it?

Questions banks enables quiz questions to be created, previewed and edited in a database of question categories. The questions in a category can be added to a [Quiz](https://wiki.ucl.ac.uk/display/MoodleResourceCentre/M12+-+Quiz) or to a [Lesson](https://wiki.ucl.ac.uk/display/MoodleResourceCentre/M21+-+Lesson) activity via an export process.

Why use it?

Using quiz question categories allow you to more easily find and re-use your questions across Moodle courses and within separate quizzes.

Who can use it?

Tutors and course administrators can create quiz categories and questions.

Before I start...

Determine what categories make sense for finding and re-using quiz questions within your course. Categories may also be used to allocate random-quiz questions within a formative quiz. This feature is not recommended for credit-bearing (summative) assessments, as allocating different quiz questions to different students could be deemed as unfair and may be challenged by students.

How do I set one up?

The teacher enters the question bank by creating or editing a quiz activity or via Course administration > Question bank.

You can then [follow the instructions for adding quiz questions](https://wiki.ucl.ac.uk/display/MoodleResourceCentre/M12+-+Quiz).

**Further help**

[Further guidance on Question bank is available from moodledocs.](https://docs.moodle.org/39/en/Question_bank)

If you find any inaccurate or missing information you can even update this yourself (it's a communal wiki).

If you have a specific question about the tool please [contact the Digital Education team.](http://www.ucl.ac.uk/isd/services/learning-teaching/elearning-staff/about/support)

**Caution** 

- None at this time

Examples and case studies

- None at this time

## Questions & Answers

- None at this time
- Further information

You can use question bank questions within Moodle [Quizzes](https://wiki.ucl.ac.uk/display/MoodleResourceCentre/M12+-+Quiz) and [Lessons](https://wiki.ucl.ac.uk/display/MoodleResourceCentre/M21+-+Lesson).